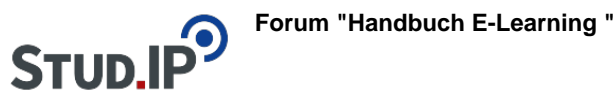

## **Thema: Einfügen von Dateien im Text**

erstellt von Elisabeth Dombrowe am Dienstag 21. März 2017, 10:14

- Unter diesem **Link** finden Sie ein **Dokument** mit den Hinweisen: [Einfügen von Dateien](https://studip.ehs-dresden.de/sendfile.php?type=0&file_id=b494b0ac960ccd1bb4302538957e4110&file_name=Einf%FCgen_von_Dateien_im_Text.pdf) [im Text.pdf](https://studip.ehs-dresden.de/sendfile.php?type=0&file_id=b494b0ac960ccd1bb4302538957e4110&file_name=Einf%FCgen_von_Dateien_im_Text.pdf)
- Unter diesem Link werden die erklärten Schritte noch einmal in einem **Video** demonstriert: [Video "Einfügen von Dateien und Bildern"](http://www.studip.ehs-dresden.de/folder.php?cid=a5f3b602c720a96f7d27c5156ea6e47a&data%5Bcmd%5D=tree&data%5Bopen%5D%5Bcc96ac0eabf10ed7bc419121d8709785%5D=1&data%5Bopen%5D%5Banker%5D=cc96ac0eabf10ed7bc419121d8709785&data%5Bopen%5D%5B98c65e93bf299c0b7904d4be4fdcaaec%5D=1&open=48ee0ad660e41ae54368e2e0acc6e7e6#anker)